## **P54/WGI-14 - List of substantive edits implemented**

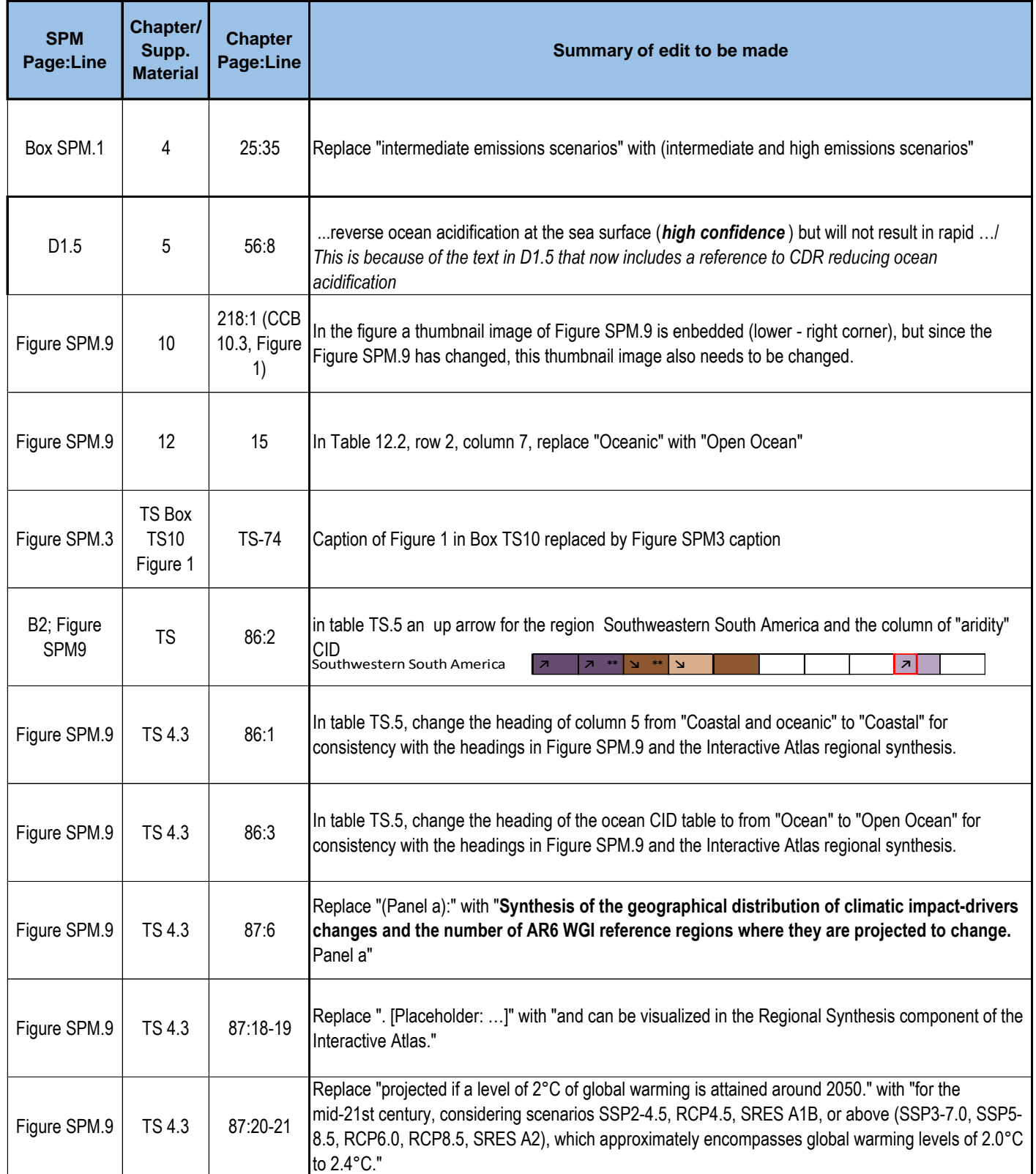

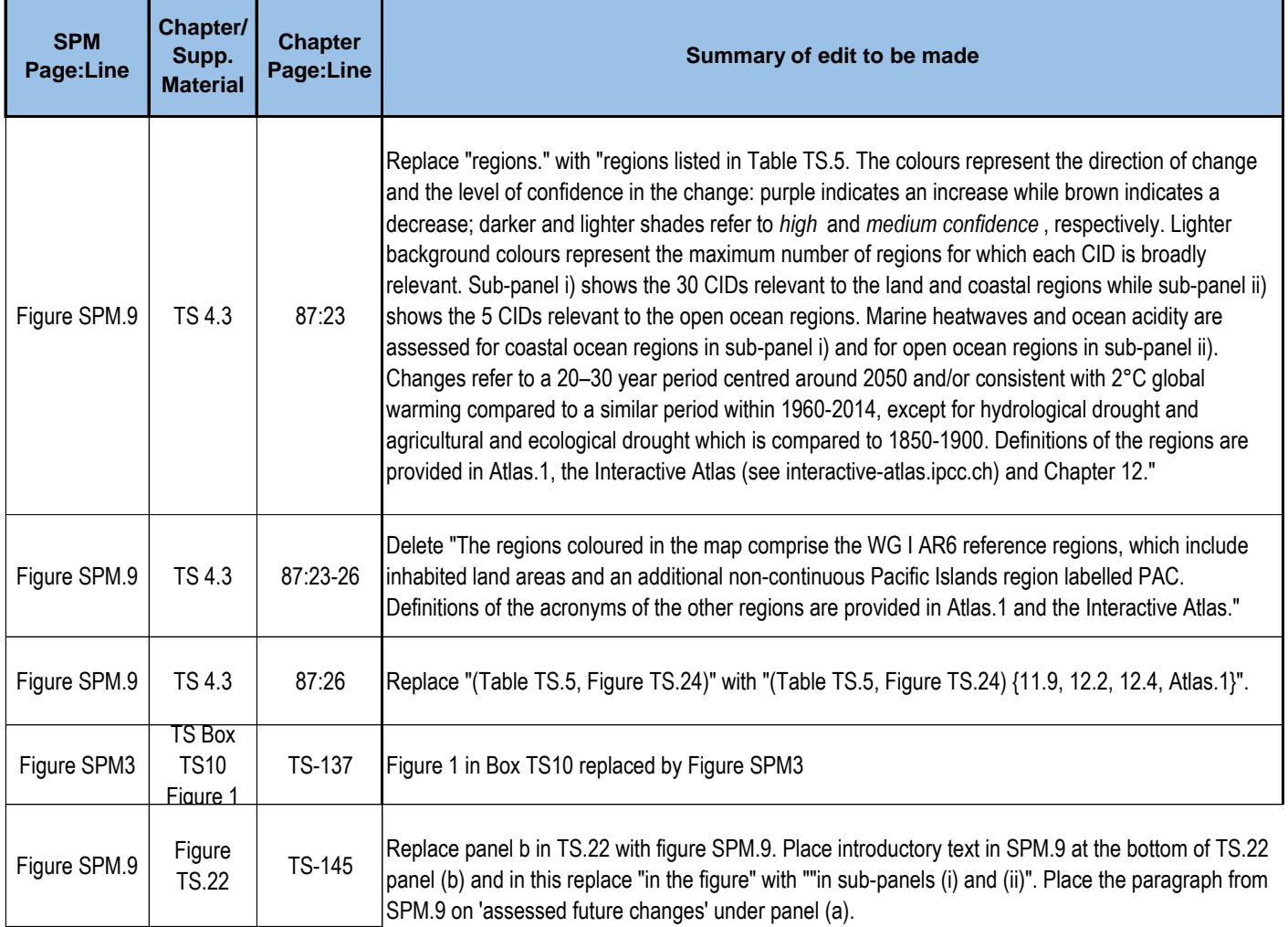